# **w.c.s. - Bug #62226**

# **Les champs Titre et Sous-titre dont la condition est fausse ne doivent pas s'afficher dans un document de fusion utilisant form\_details**

28 février 2022 12:41 - Mikaël Ates

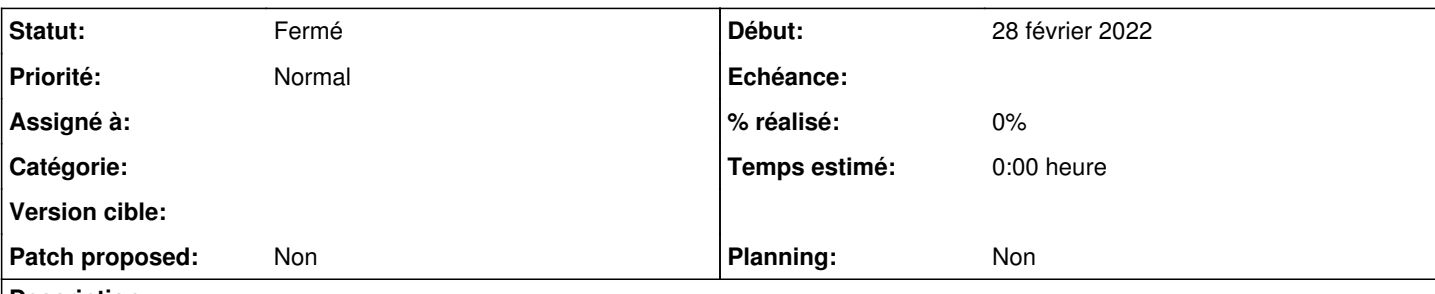

### **Description**

Lors de la création d'un document avec l'action « Création de document » utilisant une section contenant {{ form details }} (modèle pris sur

[https://doc-publik.entrouvert.com/admin-fonctionnel/fabrique-de-workflows/les-actions-de-workflow/elements\\_creer-document/#creer](https://doc-publik.entrouvert.com/admin-fonctionnel/fabrique-de-workflows/les-actions-de-workflow/elements_creer-document/#creer-un-recapitulatif-de-la-demande)[un-recapitulatif-de-la-demande\)](https://doc-publik.entrouvert.com/admin-fonctionnel/fabrique-de-workflows/les-actions-de-workflow/elements_creer-document/#creer-un-recapitulatif-de-la-demande), le document ne devrait pas contenir les titres et sous-titre dont la condition d'affichage est fausse.

Formulaire : [https://demarches-validation.test.entrouvert.org/backoffice/forms/206/.](https://demarches-validation.test.entrouvert.org/backoffice/forms/206/) Condition False posées sur les champs non visibles.

Action de création du doc :<https://demarches-validation.test.entrouvert.org/backoffice/workflows/98/status/1/items/1/> Exemple de demande :<https://demarches-validation.test.entrouvert.org/backoffice/management/fusion/3/> Le document produit :

[https://demarches-validation.test.entrouvert.org/backoffice/management/fusion/3/files/attachment-57e7fddcada18299100de0376ef8d](https://demarches-validation.test.entrouvert.org/backoffice/management/fusion/3/files/attachment-57e7fddcada18299100de0376ef8d849b7f85eefb0e138f3b51bb13b01746e4a/fusion.pdf) [849b7f85eefb0e138f3b51bb13b01746e4a/fusion.pdf](https://demarches-validation.test.entrouvert.org/backoffice/management/fusion/3/files/attachment-57e7fddcada18299100de0376ef8d849b7f85eefb0e138f3b51bb13b01746e4a/fusion.pdf)

## **Historique**

## **#4 - 28 février 2022 12:58 - Frédéric Péters**

- *Fichier Screenshot 2022-02-28 at 12-51-52 Backoffice de Démarches Fusion 3.png ajouté*
- *Statut changé de Nouveau à Fermé*

Les conditions sur les champs sont évaluées uniquement lors de la saisie.

form\_details, dans la création d'un document, va appliquer les mêmes règles que celles pour l'affichage en backoffice, en pratique donc <https://demarches-validation.test.entrouvert.org/backoffice/management/fusion/3/>on y voit les titres et sous-titres en question, ils se trouvent donc dans le PDF également.

Pour des raisons de compatibilité avec l'existant, le {{form\_details}} appliqué dans un email ne suit pas ces règles, la demande historique est de plutôt y être cohérent également, c'est [#31712](https://dev.entrouvert.org/issues/31712), dans [#31712#note-7](https://dev.entrouvert.org/issues/31712#note-7) j'écris « Surtout il ne faut pas retatonner sur toutes ces règles et "simplement" faire la même chose que sur la page d'une demande ».

Bref pour ce ticket, pour ne pas l'avoir dans le PDF, il faut décocher "résumé de la demande" sur <https://demarches-validation.test.entrouvert.org/backoffice/forms/206/fields/6/>

Bien sûr ça bouclera sur la question d'appliquer les conditions sur les champs sur le résumé de la demande, mais c'est un territoire connu.

### **Fichiers**

Screenshot 2022-02-28 at 12-51-52 Backoffice de Démarches - Fusion 2835 kg 28 février 2022 Frédéric Péters Frédéric Péters